# **real pixbet**

- 1. real pixbet
- 2. real pixbet :arena aposta esportiva
- 3. real pixbet :sportingbet quanto posso sacar

# **real pixbet**

Resumo:

**real pixbet : Descubra o potencial de vitória em mka.arq.br! Registre-se hoje e reivindique um bônus especial para acelerar sua sorte!** 

contente:

O cenário dos jogos de casino online

No cenário atual, cada vez mais pessoas optam por opções de entretenimento online, como 7 jogos de cassino, como uma forma fácil e segura de se divertir. Com a chegada da pandemia da COVID-19, este 7 comportamento se intensificou, uma vez que as pessoas passaram a buscar novas formas de se conectar e se divertir, o 7 que levou ao crescimento do mercado de jogos de cassino online.

Sobre a 365 Pixbet

Fundada há alguns anos, a 365 Pixbet 7 vem se destacando no mercado de apostas online no Brasil. Confiante da qualidade de seus serviços, a plataforma fornece uma 7 variedade de opções de entretenimento online, das mais tradicionais até as mais inovadoras, conectando jogadores de todas as partes do 7 país, com rapidez, facilidade e segurança.

A grande novidade: jogos de cassino online

# **real pixbet**

A casa de apostas Pixbet oferece uma plataforma emocionante para apostas esportivas e cassino online. Com a real pixbet interface intuitiva e funcionalidades avançadas, é fácil ver por que o Pixbet está rapidamente se tornando uma opção popular entre os apostadores brasileiros. Este guia abrange tudo o que precisa saber sobre como baixar e instalar o aplicativo Pixbet em real pixbet seu dispositivo Android ou iOS.

### **real pixbet**

O aplicativo Pixbet oferece vários benefícios aos seus usuários:

- Instalação totalmente gratuita
- Compatível com dispositivos iOS e Android
- Probabilidades altas em real pixbet diversas modalidades esportivas
- Interface amigável e fácil navegação
- Transações rápidas usando PIX

### **Baixar e instalar o App Pixbet no Android**

Para usuários do Android, a seguinte é uma orientação passo a passo:

- 1. Visite o {nn} do Pixbet em real pixbet seu navegador móvel.
- 2. Clique no símbolo da **Google Play Store** no rodapé da página.
- 3. Siga as instruções no Google Play Store para baixar e instalar a aplicação.

4. Após a instalação, abra o aplicativo e faça login em real pixbet real pixbet conta existente ou Cadastre-se.

## **Instalar o App Pixbet no iOS**

Usuários do iOS podem instalar a aplicação da Pixbet da seguinte forma:

- 1. Visite a {nn} em real pixbet seu dispositivo iOS.
- 2. Procure por "Pixbet" e selecione a aplicação oficial.
- 3. Clique em real pixbet "Obter" para download e instalar o aplicativo.
- 4. Abra a aplicação, faça login em real pixbet real pixbet conta existente ou Cadastre-se.

### **Perguntas frequentes**

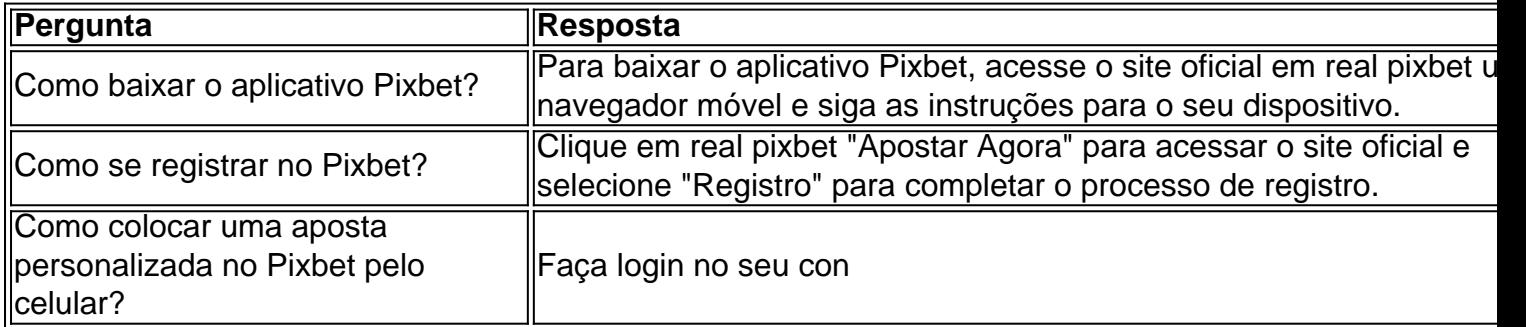

# **real pixbet :arena aposta esportiva**

# **real pixbet**

### **real pixbet**

Aposta múltipla, também conhecida como acumuladas ou parlays, é uma estratégia de aposta esportiva que permite combinar várias seleções individuais em real pixbet uma única aposta.

### **Como Funciona a Aposta Variada**

Para ganhar uma aposta variada, todas as seleções incluídas no bilhete de aposta devem ser vencedoras. Por exemplo, se você combinar três seleções em real pixbet uma aposta variada, todas as três seleções devem vencer para que você ganhe a aposta.

#### **Vantagens e Desvantagens**

As apostas variadas oferecem várias vantagens, como:

- Potencial para ganhos maiores
- Estratégia emocionante e desafiadora

No entanto, as apostas combinadas também têm algumas desvantagens:

- Risco maior de perda
- Dependente de uma série de resultados positivos

# **Como Fazer uma Aposta Variada na Pixbet**

A Pixbet oferece a possibilidade de fazer apostas combinadas. Para fazer uma aposta variada na Pixbet, siga estes passos:

1. Faça login em real pixbet real pixbet conta da Pixbet. 2. Selecione os eventos e mercados nos quais deseja apostar. 3. Clique em real pixbet "Adicionar ao Boletim". 4. Insira o valor da real pixbet aposta. 5. Clique em real pixbet "Apostar".

## **Dicas para Apostas Variadas de Sucesso**

Aqui estão algumas dicas para aumentar suas chances de sucesso nas apostas combinadas:

- Pesquise e analise os eventos e mercados.
- Escolha seleções com altas chances de vitória.
- Não aposte mais do que você pode perder.
- Gerencie real pixbet banca com sabedoria.

# **Conclusão**

As apostas variadas podem ser uma estratégia gratificante e emocionante nas apostas esportivas. Ao entender como funciona e seguindo essas dicas, você pode aumentar suas chances de sucesso. Lembre-se sempre de apostar com responsabilidade e dentro dos seus limites.

### **Perguntas e Respostas**

- **O que é uma aposta múltipla?**
- Uma aposta múltipla é uma aposta esportiva que combina várias seleções individuais em real pixbet uma única aposta.
- **Como faço uma aposta múltipla na Pixbet?**
- Para fazer uma aposta múltipla na Pixbet, faça login em real pixbet real pixbet conta, selecione os eventos e mercados, adicione-os ao boletim, insira o valor da aposta e clique em real pixbet "Apostar".
- **Quais são as vantagens das apostas múltiplas?**
- As vantagens das apostas múltiplas incluem potencial para ganhos maiores e uma estratégia emocionante e desafiadora.

# **real pixbet**

### **real pixbet**

O App Pixbet Oficial chegou para revolucionar o mundo das apostas esportivas. Com ele, você tem acesso a uma plataforma completa e segura para apostar e se divertir a qualquer hora e em real pixbet qualquer lugar.

Disponível para dispositivos Android e iOS, o App Pixbet oferece uma interface intuitiva e amigável, facilitando a navegação e a realização de apostas. Além disso, ele garante saques rápidos e práticos, permitindo que você receba seus ganhos em real pixbet minutos através do Pix.

Ao baixar o App Pixbet Oficial, você ainda ganha acesso a bônus exclusivos e promoções imperdíveis. Aproveite para multiplicar seus ganhos e aumentar suas chances de sucesso nas apostas.

# **Vantagens de Usar o App Pixbet Oficial**

- Saques rápidos e fáceis via Pix
- Bônus e promoções exclusivas
- Interface intuitiva e amigável
- Acesso a uma ampla gama de esportes e mercados de apostas
- Suporte ao cliente 24 horas

# **Como Baixar o App Pixbet Oficial**

Baixar o App Pixbet Oficial é fácil e rápido. Basta seguir os passos abaixo:

- 1. Acesse o site oficial da Pixbet
- 2. Clique no botão "Baixar App"
- 3. Escolha o sistema operacional do seu dispositivo (Android ou iOS)
- 4. Siga as instruções de instalação

Após concluir a instalação, faça login com real pixbet conta Pixbet ou crie uma nova. Pronto! Agora você já pode aproveitar todas as vantagens do App Pixbet Oficial.

# **Perguntas Frequentes Sobre o App Pixbet Oficial**

O App Pixbet é seguro?

Sim, o App Pixbet é totalmente seguro e confiável. Ele usa criptografia de última geração para proteger seus dados e transações.

Como faço para sacar meus ganhos no App Pixbet?

Sacar seus ganhos no App Pixbet é fácil. Basta acessar a seção "Minha Conta", clicar em real pixbet "Saque" e escolher o método de saque Pix. O valor será creditado em real pixbet real pixbet conta em real pixbet minutos.

Posso apostar em real pixbet qualquer esporte no App Pixbet?

Sim, o App Pixbet oferece uma ampla gama de esportes para você apostar, incluindo futebol, basquete, tênis, MMA e muito mais.

# **real pixbet :sportingbet quanto posso sacar**

# **MATERIAL EXPLOSIVO**

Mientras que cualquiera que haya visto verdaderamente el empate del sábado por la tarde en la Premier League podría Discúlpese si piensa que la incapacidad de Liverpool para vencer al West Ham se debió a la incapacidad de Liverpool para defender los centros en su área de penal y su gran insistencia en disparar hacia fuera, sobre y contra el marco, Jürgen Klopp utilizó su conferencia de prensa de esta mañana para ponerlos en línea recta. Subiéndose a su púlpito antes del partido de 15 goles contra los Tottenham del domingo, el entrenador saliente de Liverpool colocó la culpa del empate dañino en el este de Londres firmemente en la puerta de TNT Deportes, que había transmitido el juego para los espectadores de la sala y el mostrador en el Reino Unido.

Al alemán le encanta nada más que una buena protesta sobre el hecho de que después de los juegos a la mitad de semana, su equipo a veces se ve obligado a jugar de nuevo los sábados al mediodía a instancias de una red que paga muy bien a sus empleadores y a sus rivales de la Premier League por el privilegio de transmitir estos partidos. Es un trato que se alcanzó con el acuerdo total de los clubes de la Premier League, incluidos Liverpool, que recaudarán colectivamente £ 6.7 mil millones entre ellos por el acuerdo más reciente alcanzado con Sky y

TNT y - crucialmente - que votan para establecer las pautas dentro de las cuales operan los transmisores cuando dividen los partidos para la transmisión.

A pesar del hecho de que nunca tendrá que pasar por la horror del inicio del medio día del sábado nuevamente, Klopp encendió la mecha y lanzó otra barra explosiva en la dirección de TNT, saliendo en otro de sus rants won't-somebody-think-of-the-players en el que más o menos culpó a Lynsey Hipgrave, Peter Crouch, Joe Cole y otras personas asociadas con la corporación por el hecho de que ningún equipo inglés haya pasado a las semifinales de la Euro Vase o la Copa Grande. "Si ningún equipo inglés está en la final de Europa, hemos subperformed?" preguntó. "La Premier League es la mejor del mundo pero los jugadores están sobrecargados de trabajo. Alguien necesita ayudar a las personas. Tuve una charla con TNT - un canal de televisión al que nunca volveré a ver! - Y dijeron que nos pagan para jugar fútbol, pero no lo veo de esa manera. El fútbol los paga. Tienes que convertirte en parte del fútbol nuevamente y no simplemente ser el exprimidor. Eso es un consejo de un anciano en el camino".

Klopp ha tenido varias conversaciones con TNT, más notablemente durante su anterior encarnación como BT Deporte de regreso en 2024. En una discusión con el periodista deportivo encantador, sofisticado Des Kelly después de un decepcionante empate en Brighton, un Klopp picajoso culpó a la red por la lesión de James Milner pero se negó a escuchar la insistencia tranquila y completamente precisa de Kelly de que cualquier frustración que sintiera sobre el horario de partidos de Liverpool se dirigió en la dirección incorrecta de las personas. Para todos sus defectos: tarifas de suscripción sobrevaloradas, actitud despreocupada hacia los fanáticos que van al fútbol y la contratación de blandos analistas que claramente están sesgados en contra de tu equipo, TNT no se puede realmente responsabilizar de que Liverpool abandonó la Euro Vase con un gemido este temporada. Sin embargo, son completamente culpables del hecho de que solo unos pocos suscriptores con más dinero que sentido vieron la frustrante rendición de Klopp's lado.

Author: mka.arq.br Subject: real pixbet Keywords: real pixbet Update: 2024/5/9 11:18:55